#### **Dr. Francisco Javier Soria López**

Director de la División Ciencias y Artes para el Diseño

UAM Xochimilco

#### **INFORME FINAL DEL SERVICIO SOCIAL**

UAM Xochimilco, División de Ciencias y Artes para el Diseño Laboratorio de Nuevas Tecnologías

**Periodo:** 08 de octubre de 2018 al 18 de diciembre de 2019

**Proyecto:** Conceptualización y materialización de la forma en la licenciatura en Diseño Industrial de la Universidad Autónoma Metropolitana, Unidad Xochimilco

**Clave:** XCAD000814

**Responsable del Proyecto:** D.I. Alejandro Pichardo Soto

**Asesor Interno:** D.I. Mario Octavio Godínez Rodríguez

## **DATOS GENERALES DEL ALUMNO**

División de Ciencias y Artes para el Diseño Herrejón Haro Brenda **Matricula:** 2152036463 **Licenciatura:** Diseño Industrial **Tel:** 36100178 **Cel.:** 5542474677 **Correo electrónico:** [brendah.2@hotmail.com](mailto:brendah.2@hotmail.com)

**COORDINACIÓN DIVISIONAL DE SERVICIO SOCIAL**  Calzada del Hueso 1100, Col. Villa Quietud, Coyoacán, C.P. 04960, CDMX Tel. 5483 7126 / [cyadserviciosocial@gmail.com](mailto:cyadserviciosocial@gmail.com)

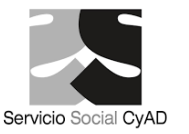

# **ÍNDICE**

## **Introducción**

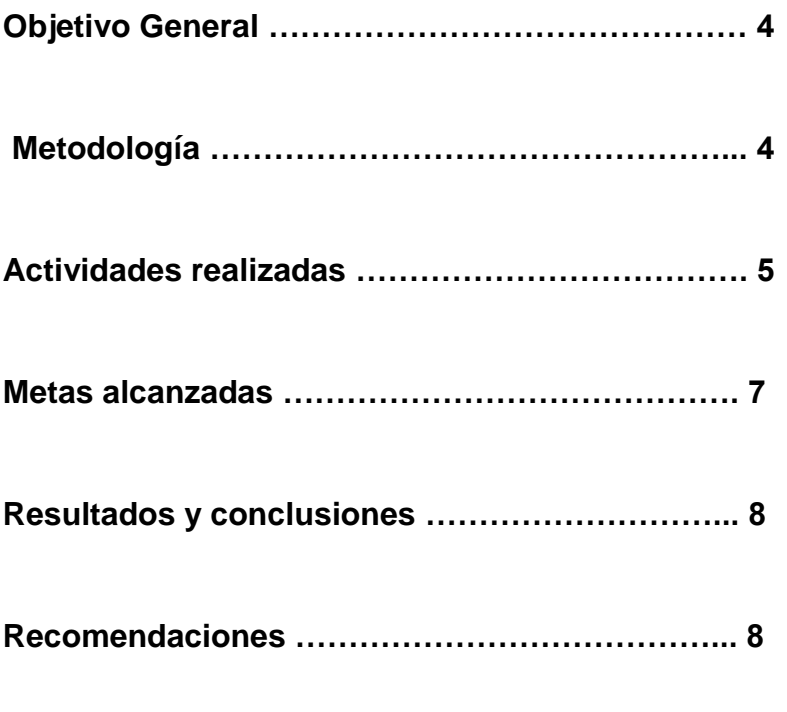

**Bibliografía**

**Anexos** 

#### **INTRODUCCIÓN**

 El servicio social es una parte muy importante para el desarrollo de nosotros los estudiantes, ya que en el podemos reforzar conocimientos adquiridos durante la carrera o adquirir nuevos en el transcurso de esta que nos serán de gran ayuda para nuestra preparación laboral.

 En este informe se darán a conocer las actividades ejecutadas durante el periodo correspondiente del 08 de octubre de 2018 al 18 de diciembre de 2020 dentro del edificio de Diseño Industrial en el área de Nuevas Tecnologías de la división de Ciencias y Artes para el Diseño, como responsable se encuentra el Diseñador Industrial Alejandro Pichardo Soto, pero junto con él se encuentra: el D.I. Mario Octavio Godínez Rodríguez, D.I. Diemel Hernández Unzueta, Mtro. Leonardo Adams Javier los cuales en equipo se enfocan en el aprendizaje y la enseñanza para con uno, a través de la realización de proyectos que ayuden a una mejora constante en los talleres, y a la vez motivando a los alumnos a realizar el servicio dentro de las instalaciones, ya que la aportación de ideas y realización del mobiliario es libre.

El trabajo realizado comienza desde cero y culmina con la entrega del mobiliario que resuelve la problemática analizada al inicio, logrando con esto obtener experiencia y acercarnos hacia la realidad laboral.

Quizá se puede pensar que al ser un servicio social dentro de UAM X no se logre aprender o no existan tantas cosas por hacer, pero al contrario de esto las soluciones que en ella se pueden aplicar son diversas desde una banca, un mueble para transportar herramienta o diseño de mobiliario para herramientas específicas que ayuden a los compañeros a trabajar de forma sencilla y rápida, también el contar con un equipo de profesores que está al pendiente del avance de tu proyecto, que te aportan ideas y analizan contigo las mejoras que puede tener la idea que se está desarrollando, esto nos ayuda a enriquecer nuestros conocimientos y sobre todo a trabajar en equipo.

### **Objetivo general**

Hacer uso de los conocimientos adquiridos en el trascurso de la carrera y ejecutarlos con el fin de elaborar mobiliario que apoye a los alumnos y profesores para lograr el desarrollo puntual de los proyectos realizados en la carrera de Diseño Industrial, así como adquirir nuevos conocimientos que puedan ser de utilidad para el inicio del desempeño laboral.

#### **Metodología utilizada**

Uno de los métodos utilizados fue la llamada "Grafica de Gantt", la cual es una herramienta grafica cuyo objetivo es exponer el tiempo (horas, días, meses) que se le dedicaran a las diferentes tareas o actividades de cada proyecto, como el tiempo para la recolección de información, análisis de datos, desarrollo de la propuesta, armado de esta y entrega al equipo de profesores del área de Nuevas Tecnologías de Diseño Industrial.

Para la realización de cada proyecto se seguían los siguientes puntos:

- Observación de las actividades realizadas en los talleres de Diseño Industrial tanto por alumnos y profesores
- Hacer recolección de información mediante el uso encuesta cualitativa para determinar las necesidades y requerimientos de diseño que se necesitan para el objeto
- Análisis de mercado
- Análisis de información recabada
- Elaboración de ideas mediante bocetos
- Presentación de propuestas
- Desarrollo de propuesta final

#### **Actividades realizadas**

Las actividades realizadas se fueron generando en relación a las necesidades solicitadas por los alumnos y profesores que se encontraron al hacer un análisis de estas en el edificio "S", mismos que se dividieron en proyectos:

#### **Proyecto: Superficie-soporte de trabajo para mesa de fresado**

Como objetivo final se buscaba reducir el tiempo de armado y desarmado de la herramienta manual Router, la problemática aquí era que la mesa usada no tenía una base fija donde colocarla así que los alumnos la ponían en donde fuera, provocando así una mala postura para su uso y siendo un riesgo para los alumnos.

El diseño se realizó usando la identidad ya establecida en el taller de maderas del edificio "S" de la Universidad Autónoma Metropolitana Unidad Xochimilco, usando medidas ergonómicas y contemplando la platina existente en la caseta de esta misma, se desarrolló el modelo 3D en el programa Rhinoceros®. \*

Una vez aprobado el diseño se prosiguió a armar el archivo para mandar al corte CNC usando MDF de 19 mm, y también la realización del modelo a escala mandando a cortar en laser en MDF de 3 mm, se lijo y armo el mobiliario quedando ya en función se colocó en el taller de maderas para el uso de los alumnos de la carrera.

Aunado a esto se desarrolló un manual con el proceso de producción del mobiliario, con fotografías, render, y se realizaron los planos de este mismo.

## **Proyecto: Extractor móvil para viruta y residuos generados en las máquinas de los talleres**

Una de las actividades que se realizan en los talleres son corte, lijado y desbaste de los materiales, así como la limpieza de las maquinas después de ser utilizadas, aunque hay desperdicios grandes que pueden ser fáciles de recoger con la mano, hay otros como el polvo y aserrín que no son tan fáciles de limpiar.

Con este proyecto se buscó realizar un mobiliario para ser usado durante el proceso de corte, desbaste o lijado de los materiales para que los desperdicios sean aspirados al instante y así lograr tener el área de trabajo limpia y reducir la inhalación de estos, y para la limpieza de las máquinas de los talleres si es que quedase algún residuo después de utilizarlas.

<sup>\*</sup>Rhinoceros es un modelador 3D que se utiliza para crear, editar, analizar, documentar, renderizar, animar y traducir curvas NURBS\*, superficies y sólidos, nubes de puntos y mallas poligonales.

El mobiliario tiene un diseño para su uso fácil, practico y sin ocupar mucho espacio, cuenta con un sistema de aspiración el cual divide los desperdicios más grandes de la viruta o polvo, haciendo más fácil la limpieza de este.

Uno de los objetivos finales fue que este mobiliario fuese adaptable a las diferentes máquinas que existen en los talleres de Diseño Industrial, para así poder usarse en estos sin tener que sostenerlo todo el tiempo.

Se realizó la recopilación de información, el análisis de esta y se prosiguió a modelar el diseño final en el programa Rhinoceros, siendo este aprobado para su producción.

## **Una de las grandes aportaciones que obtuve realizando mi servicio fue:**

- Aprendí a utilizar el plug-in Rhinocam, con la cual se realiza el recorrido que tendrá el CNC, cuantas veces lo cortara, si el corte es interno o externo y demás especificaciones que requiere el archivo para mandarlo al corte
- Aprendí a utilizar la máquina de CNC modelo VR1325A ubicado en el edificio "s" en la planta baja, en el taller de CNC
- Al igual aprendí a manejar la cortadora laser modelo PLS375 Universal Laser Systems que se ubica en el laboratorio de Nuevas Tecnologías del edificio de Diseño Industrial en el primer piso
- Tuve asesoría sobre la elaboración de los planos de la Superficie-soporte de trabajo para mesa de fresado con el Mtro. Leonardo Adams Javier
- Un gran apoyo de mis profesores para la realización de mi proyecto terminal de la carrera de Diseño Industrial en cuanto al uso de la maquinaria para corte en laser y termoformadora, así como asesorías para mejora de mi diseño.

#### **Metas alcanzadas**

- Se logró el uso adecuado de la herramienta manual router en el taller de maderas del edificio "s", facilitando su montaje y desmontaje de los alumnos
- Se logró que el mobiliario para el router manual tuviera la misma identidad establecida en el taller de maderas del edificio "S"
- Se logró realizar el diseño para el mobiliario de extracción de viruta y desperdicios, el cual será ejecutado por los alumnos de manera fácil, logrando reducir la aspiración y disminuyendo los riesgos que estos causan.
- Aprender a manejar las máquinas de corte tanto la de CNC y la de laser
- Aprendizaje sobre la realización de proyectos externos a la carrera, escuchar opiniones y mejorar el diseño a desarrollar
- Trabajo en equipo en el desarrollo de cada uno de los proyectos
- Aprender a tomar los puntos de vista de mis compañeros para con mi proyecto y entender que a veces estos comentarios pueden llevar a una mejora de la solución
- Aprender más sobre la realización de planos
- Conocer mi área fuerte en el proceso de diseño de un producto, la cual se enfoca en la elaboración de modelo 3D y los archivos para la realización de corte en CNC y en laser.

#### **Resultados y conclusiones**

El resultado de estos proyectos de servicio social tiene como finalidad mejorar el uso y aprendizaje en los alumnos de la carrera de Diseño Industrial, poder dar a conocer que en nuestro mismo edificio podemos dar solución a las problemáticas que se nos presentan, que nuestra carrera nos permite tener esa facilidad de solución, y los talleres de esta misma, la creación y consolidación de los objetos pensados.

El ver en función los proyectos que se desarrollaron en el servicio y que estos den facilidades en los compañeros para la realización de sus proyectos trimestrales causa una gran satisfacción. Porque al tener talleres equipados con todo lo necesario motiva a los alumnos para seguir trabando y llegar a la culminación de su carrera.

Me agrado poder realizar mi servicio aquí, conocer a mis profesores en otro ámbito fuera de las aulas y aprender más cosas sobre la experiencia que tiene cada uno, creo que el darnos la libertar de crear objetos para el edificio "S" motiva a los alumnos para crear objetos que pensamos se verán bien y servirán en este. Crecer como alumna y colega gracias a las asesorías, recomendaciones y apoyo brindado, creo que eso es lo mejor que uno se puede llevar al realizar el servicio aquí.

## **Recomendaciones**

El trato y apoyo recibido por los profesores fue muy grato y de mucha ayuda, se debe tener en cuenta que al realizar el servicio aquí se debe tener compromiso y actitud para aprender, así como para tener las revisiones necesarias para el avance del proyecto. Es necesario asignar los recursos necesarios para la modernización de algunas máquinas como la cortadora CNC.

Es una buena opción para realizar el servicio, te llevas una gran experiencia y satisfacción de poder dejar un aporte para los alumnos de la carrera.

## **Bibliografía**

- *prosoft.economia.gob.mx* (2018). Recuperado el 18 de enero de 2020, Guía para la elaboración del Diagrama de Gantt para la aplicación a proyectos Prosoft e Innovación 2018 Secretaría de Economía: <https://prosoft.economia.gob.mx/formatosBen/Guia%20Gantt%202018.pdf>
- Rhinoceros (2020) Recuperado el 18 de Enero de 2020, marcas registradas: <https://www.rhino3d.com/trademarks>
- Munari Bruno, (1983) ¿Cómo nacen los objetos?, Gustavo Gilli, México

## **ANEXOS**

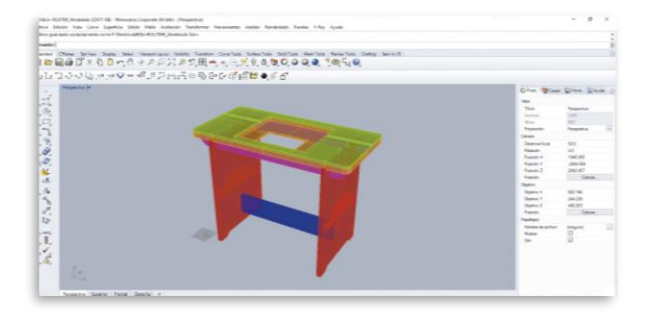

Modelado 3D en Rhinoceros

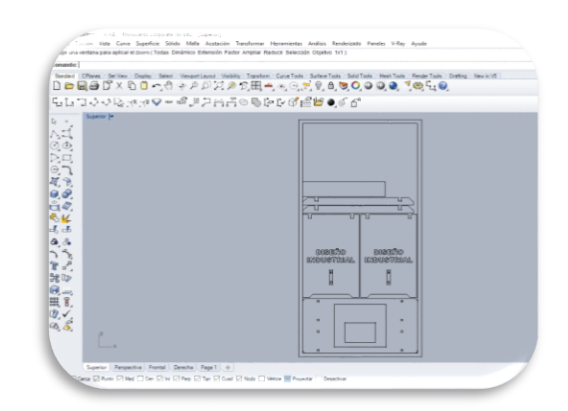

Archivos hechos en Rhinoceros del despiece del diseño para mandar a Rhinocam

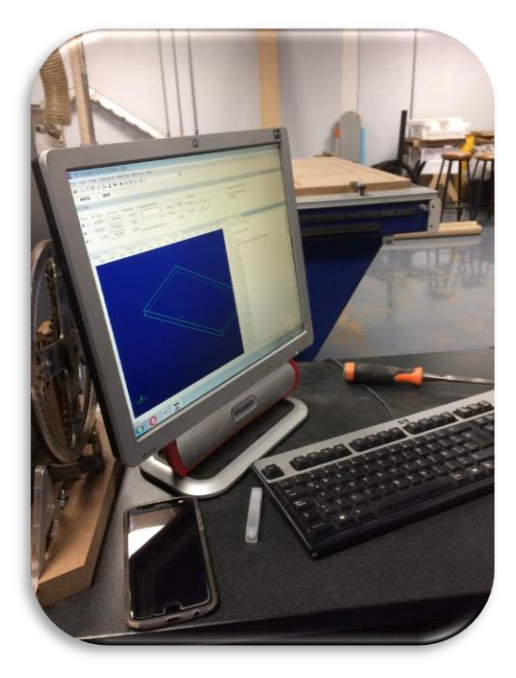

Recorrido hecho en Rhinocam, interfaz gráfica del programa

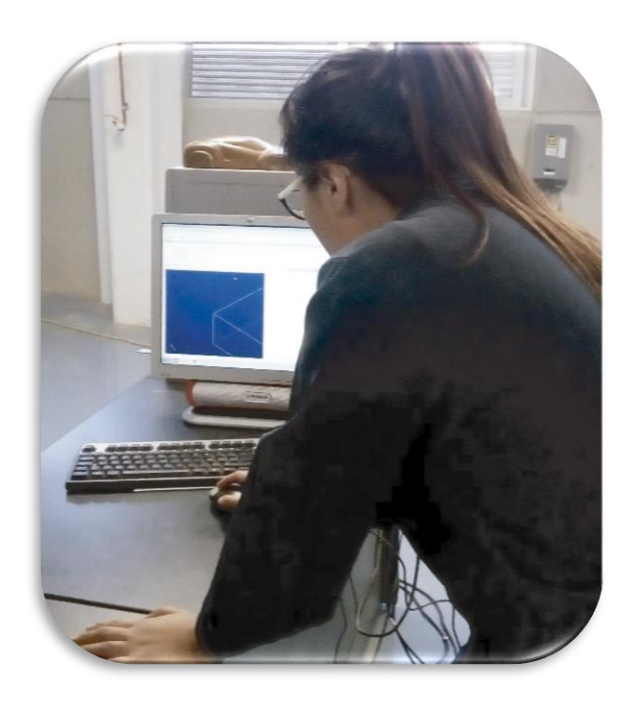

Aprendiendo a manejar la máquina de CNC, modelo VR1325A

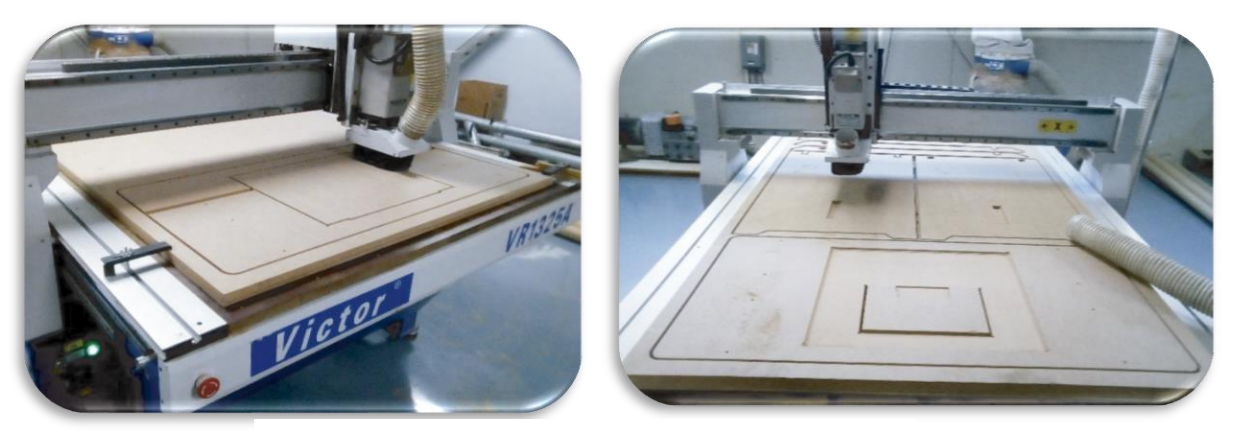

Maquinado en el router del CNC, en MDF de 30 mm

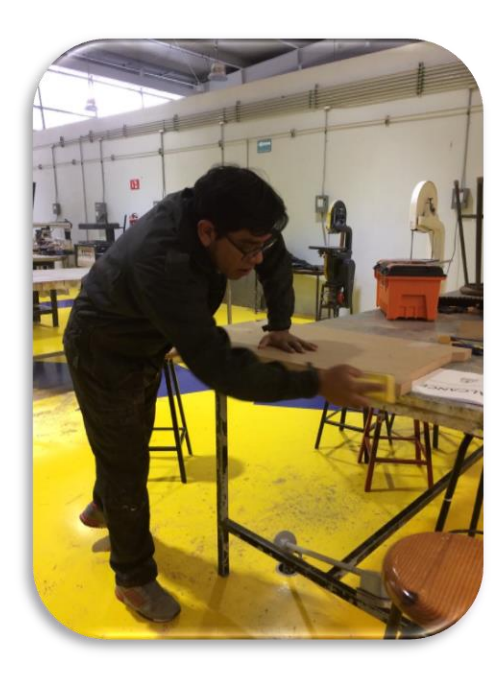

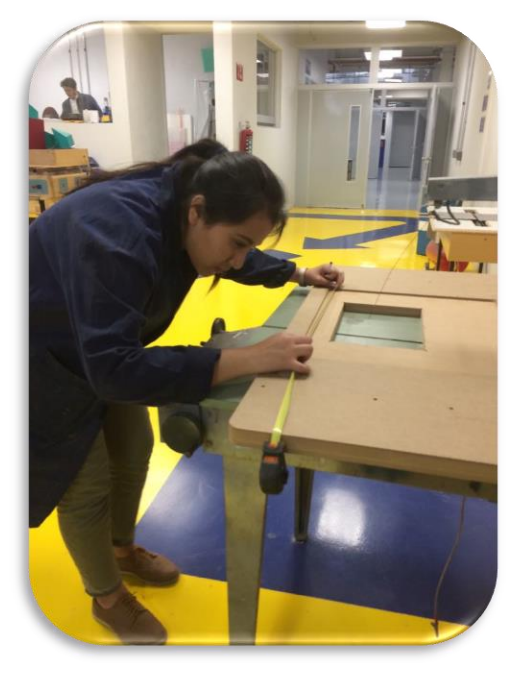

Lijado de las piezas de las piezas de la estado en la estado en la estado en la estado en la estado en la estado en la estado en la estado en la estado en la estado en la estado en la estado en la estado en la estado en la

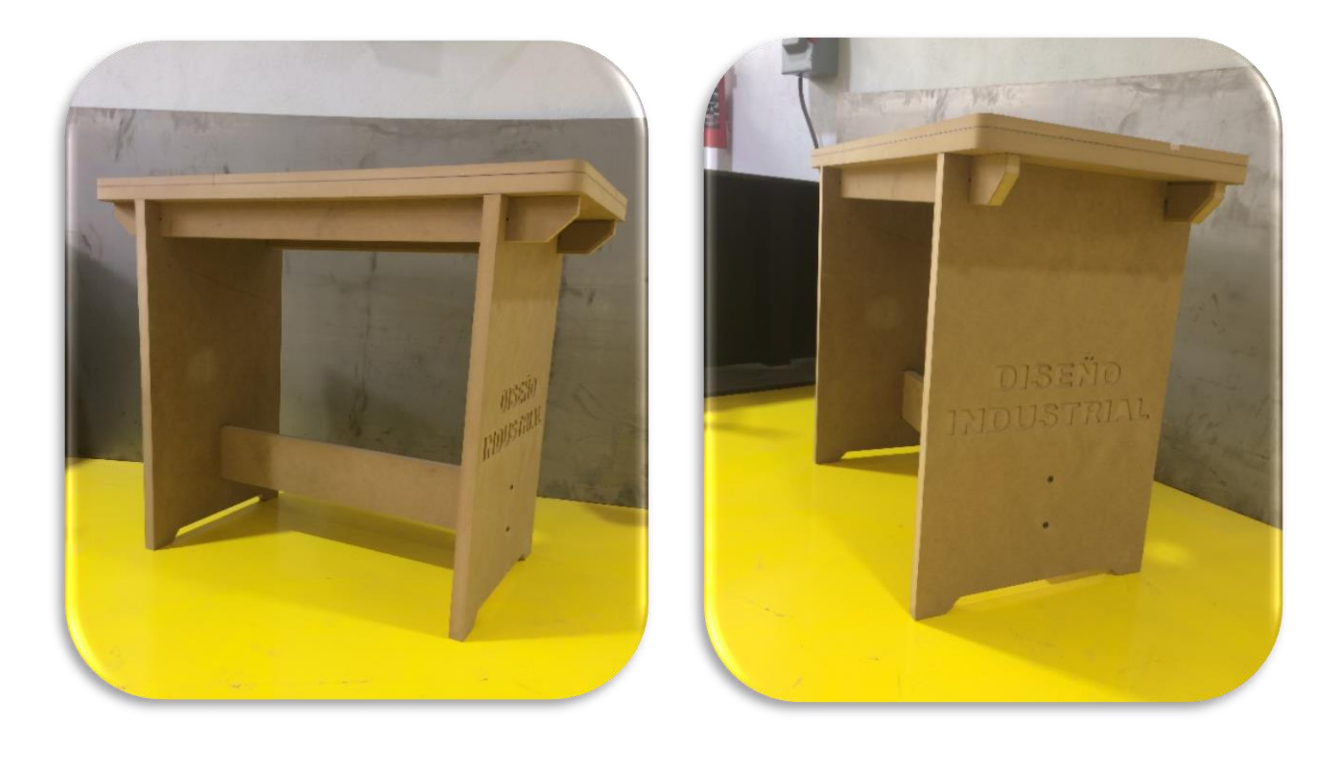

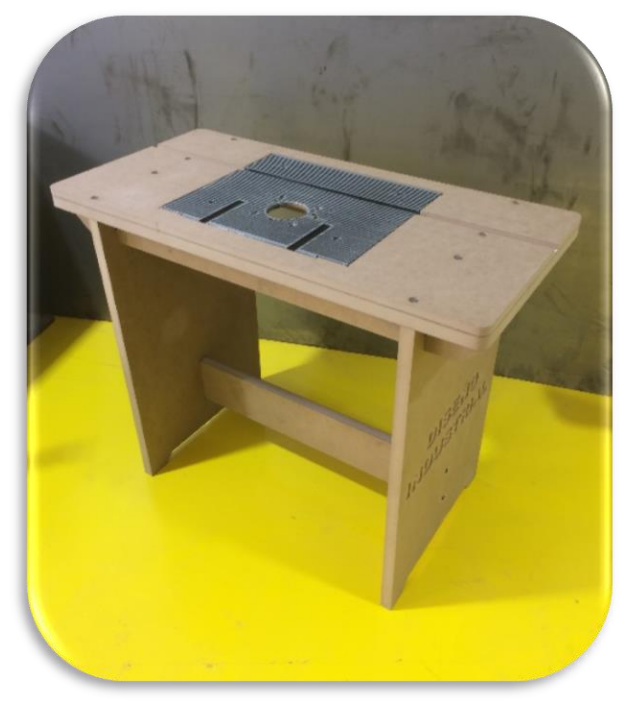

Montaje de las piezas y presentación final

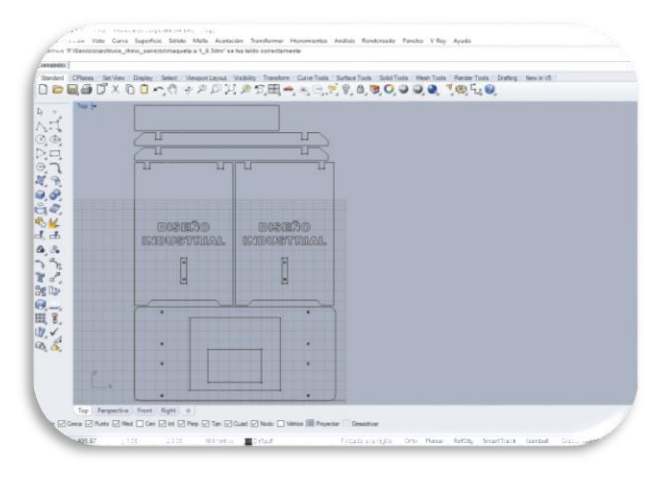

Escala 1:6 del despiece para realizar la maqueta en corte laser

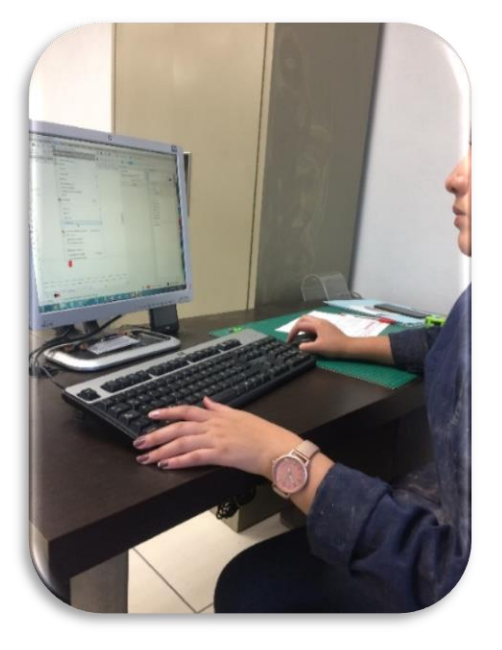

Aprendiendo a usar el corte láser modelo: PLS375

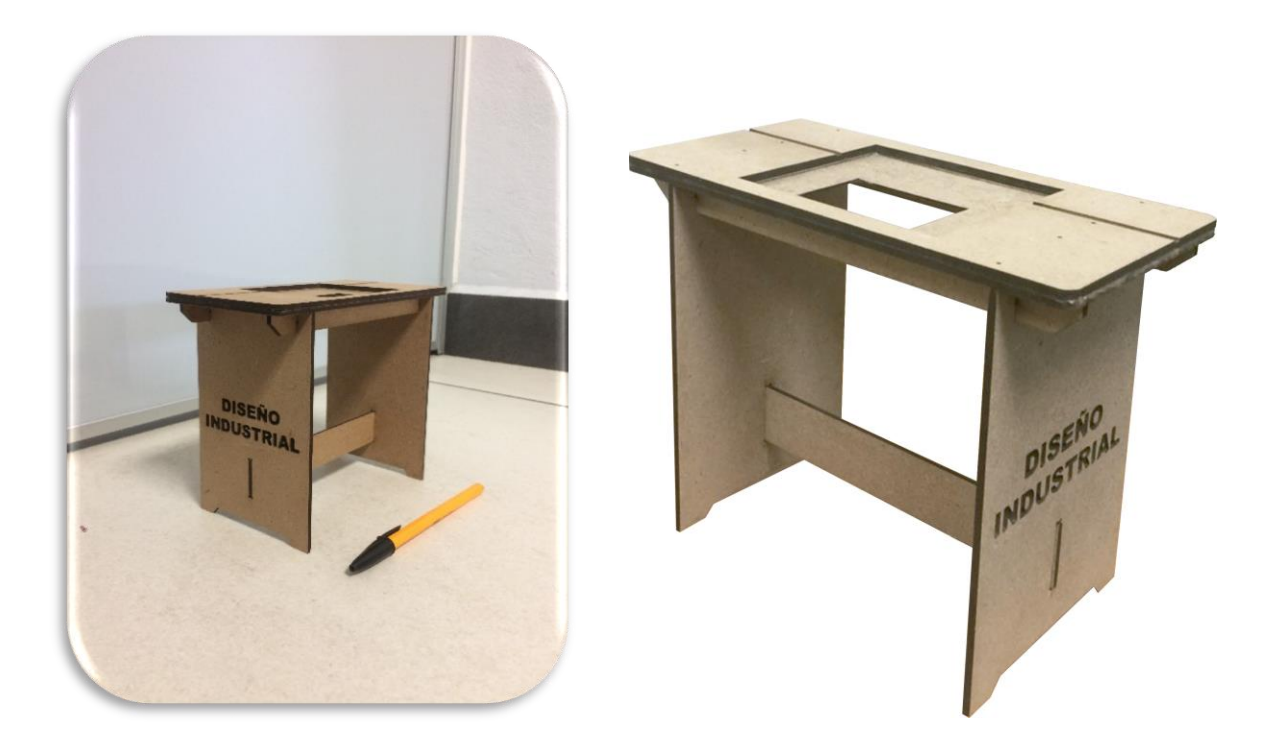

Maqueta realizada en MDF de 3 mm, la cual se quedará en el área de Nuevas Tecnologías del edificio "s"